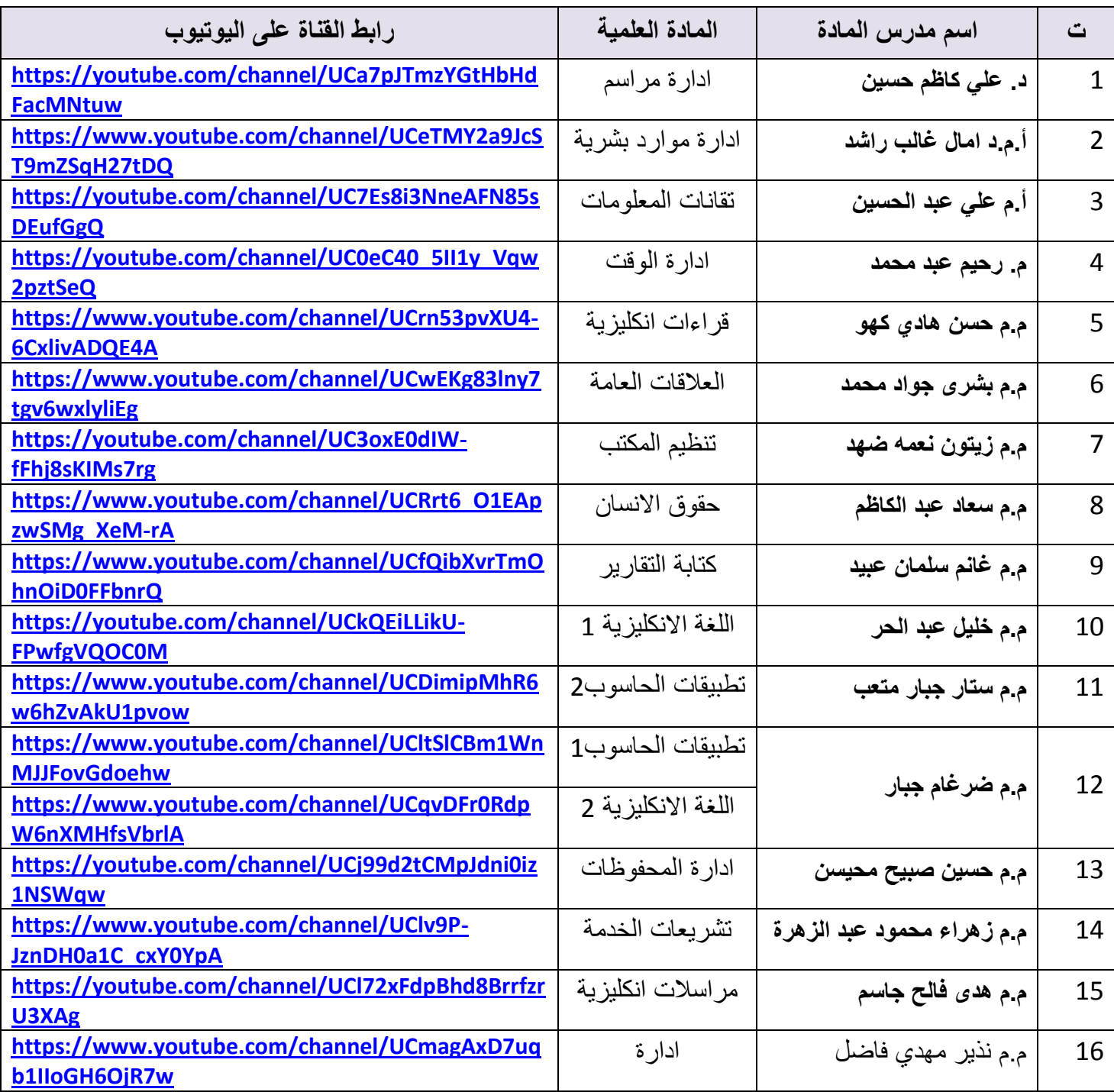

نرسل اليكم روابط قنوات اليوتيوب الخاص بقسم تقنيات ادارة المكتب وللسنتين للعام الدراسي .2021-2020

**للتفضل باالستالم . مع التقدير**

**السيد لدير ال لوقع االلكتروني ال لحتر ل**

2

 **د. علي كاظم حسين رئيس قسم تقنيات ادارة المكتب**